# Reproducible Developer<br>Environments

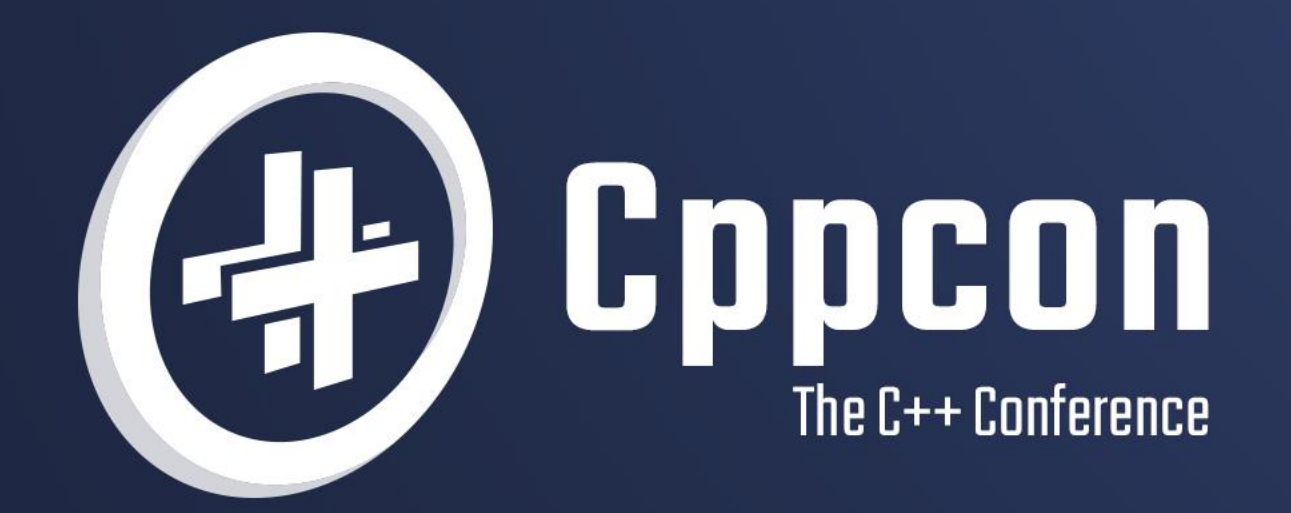

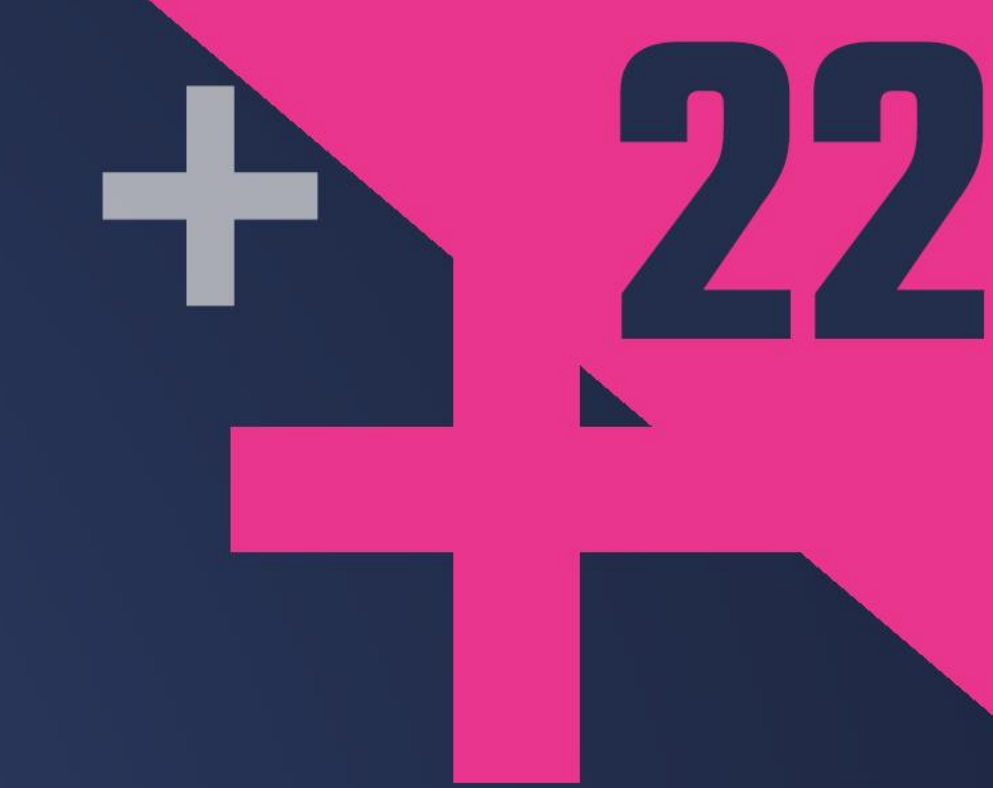

# MICHAEL PRICE 22 September 12th-16th

### Join #visual\_studio channel on CppCon Discord **<https://aka.ms/cppcon/discord>** • Meet the Microsoft C++ team

Microsoft Developer Division

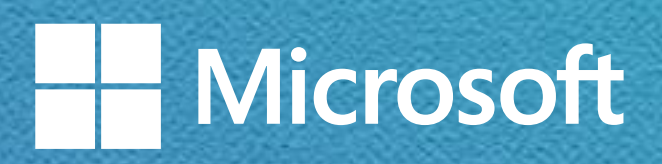

### **Welcome to CppCon 2022!**

- 
- Ask any questions
- Discuss the latest announcements

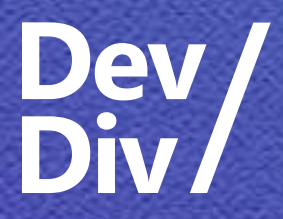

### Take our survey <https://aka.ms/cppcon>

### **Our sessions**

### Monday 12th

- The Imperatives Must Go Victor Ciura
- **What's New in C++ 23**  Sy Brand
- **C++ Dependencies Don't Have to Be Painful** Augustin Popa
- **How Microsoft Uses C++ to Deliver Office**  Zachary Henkel
- **What's New for You in Visual Studio Code**  Marian Luparu, Sinem Akinci
- **Overcoming Embedded Development Tooling Challenges** – Marc Goodner
- **Reproducible Developer Environments**  Michael **Price**

### Tuesday 13th

- **High-performance Load-time Implementation Selection** – Joe Bialek, Pranav Kant
- **C++ MythBusters**  Victor Ciura

Wednesday 14th

• **-memory-safe C++** - Jim Radigan

### Thursday 15th

### Friday 16th

- **GitHub Features Every C++ Developer Should Know** – Michael Price
- **What's New in Visual Studio 2022**  Marian Luparu, Sy Brand
- **C++ Complexity (Keynote)** Herb Sutter

### **What is a Developer Environment? Some qualities**

## **Affinity**

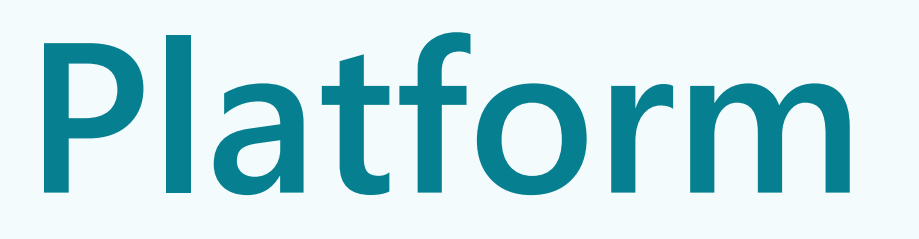

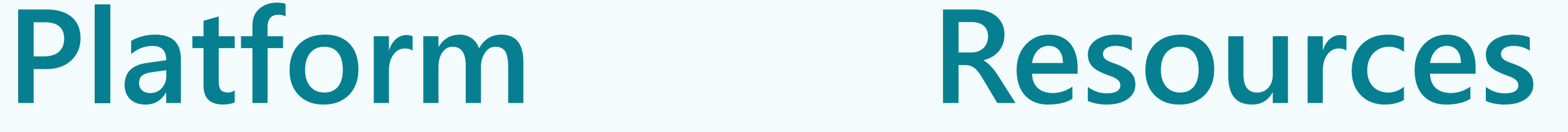

# **Configuration Interactivity**

**Difficulties Setting Up Development Environments**

Microsoft Developer Division Division Division Division Division Division Division Division Division Division<br>Microsoft Division Division Division Division Division Division Division Division Division Division Division D<br>M

### **MAJOR PAIN POINT**

**MINOR PAIN POINT**

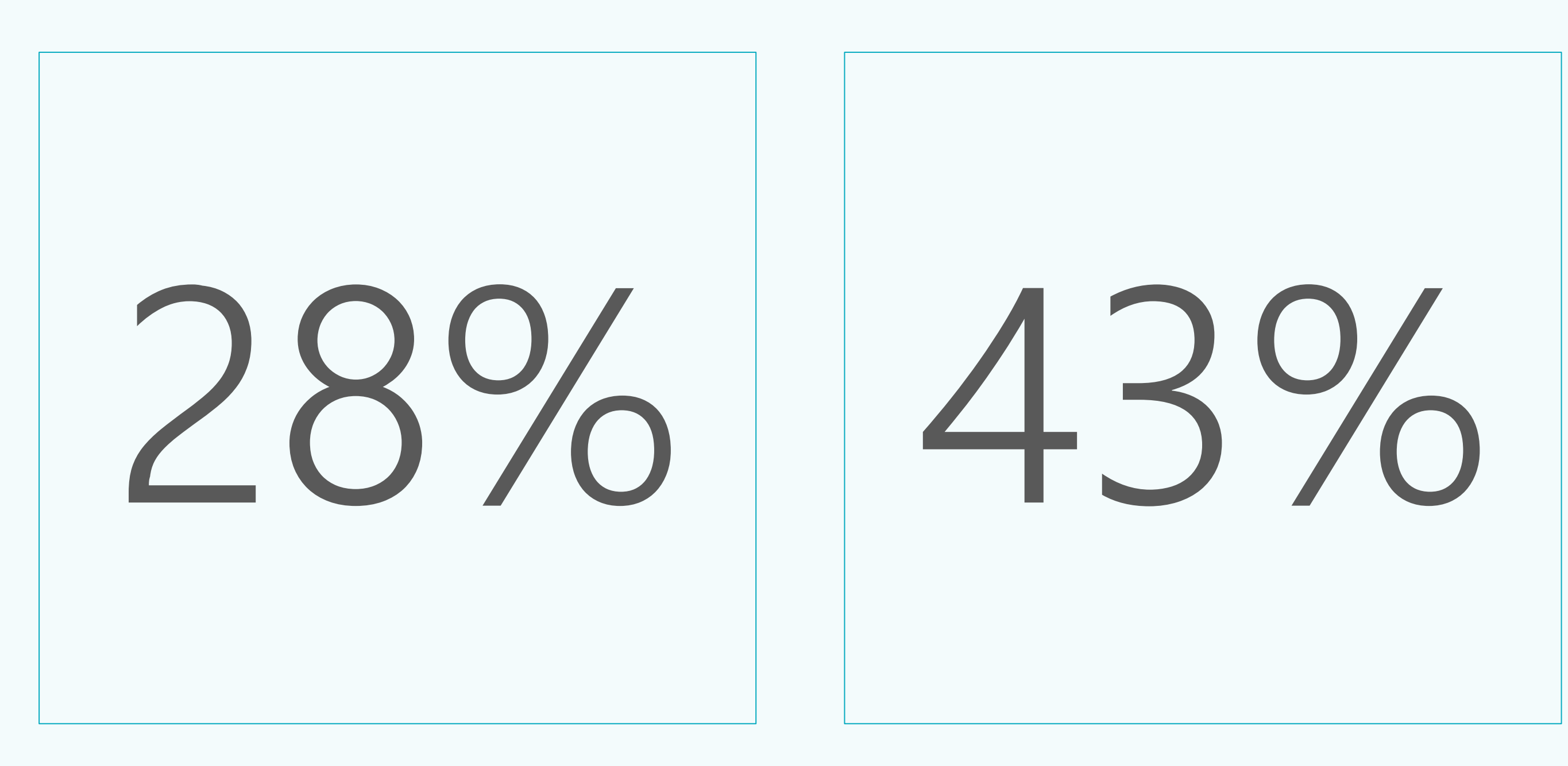

### **NOT A SIGNIFICANT ISSUE**

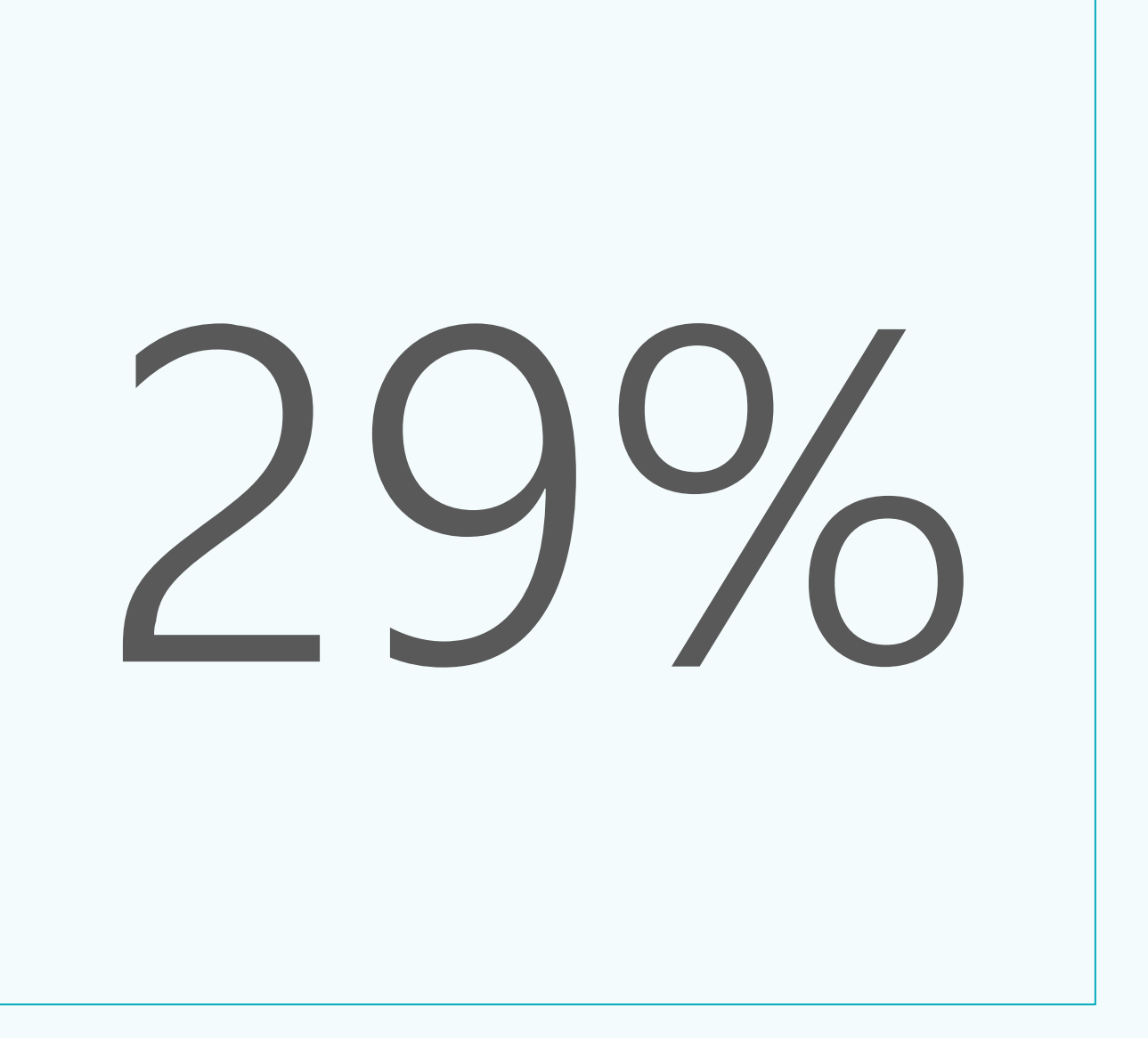

### **2022 ISO C++ Foundation Survey Setting up a development environment from scratch (compiler, build system, IDE, …)**

But Why?

# Because...

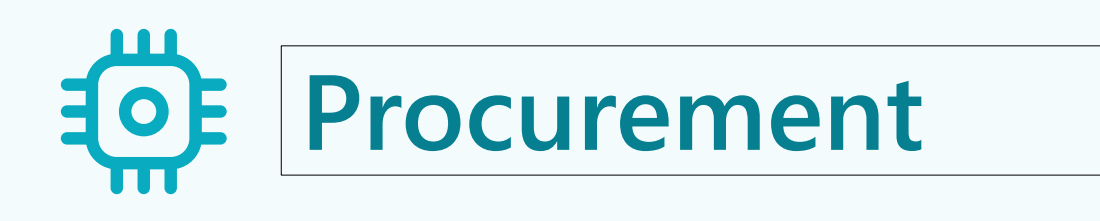

Getting access to appropriate hardware and software can be time-consuming and expensive

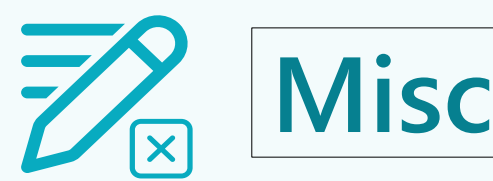

### **Misconfiguration**

Instructions can be ambiguous or misinterpreted, making configuration errorprone

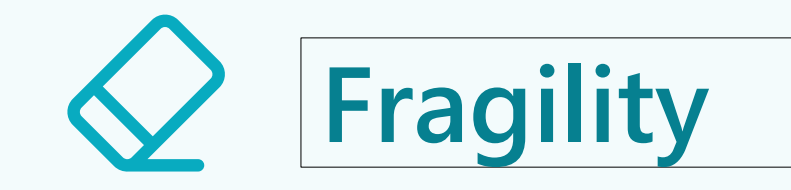

Small, seemingly uninteresting changes can break working development environments

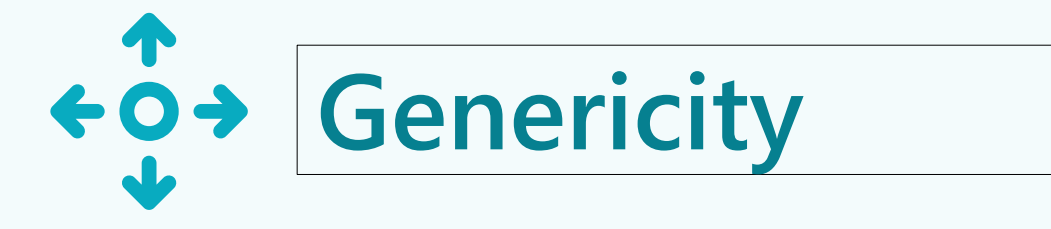

A generically useful development environment can be ill-suited for specific projects

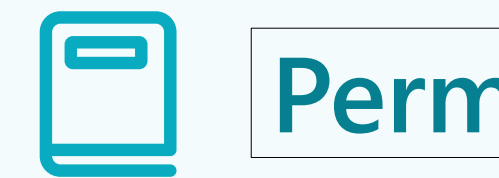

### **Permanence**

A permanent, single-instance development environment in the critical path of the developer loop is a bottleneck

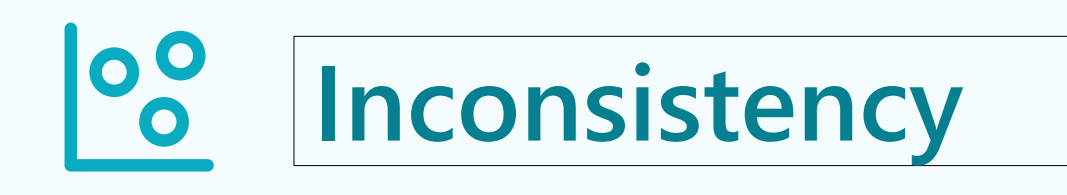

Accumulating minor variations in developer environments can harm collaborative efforts

- 
- 
- 
- 

### Evaluating **Purpose Built** Possible **Managed P Available** Solutions **Isolated**

- L<sub>D</sub> Reproducible <sup>1</sup> Equatomizable
	- **Documented**
	- **Versioned**
	- **Procurable**
	- **Responsive**

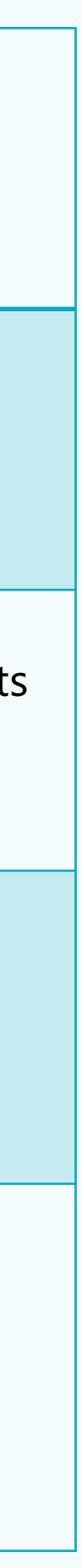

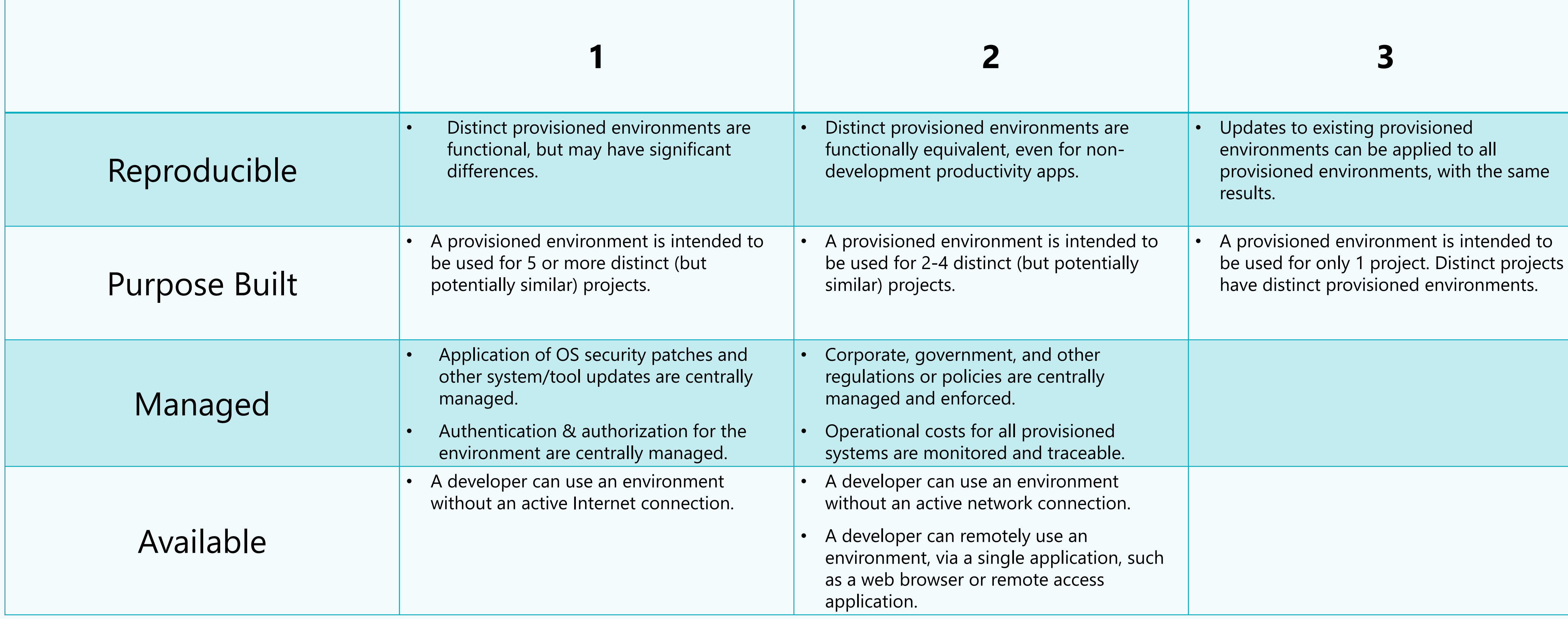

### **My Personal Scorecard Rubric 1 of 3**

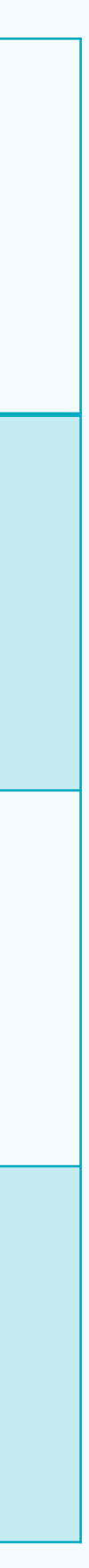

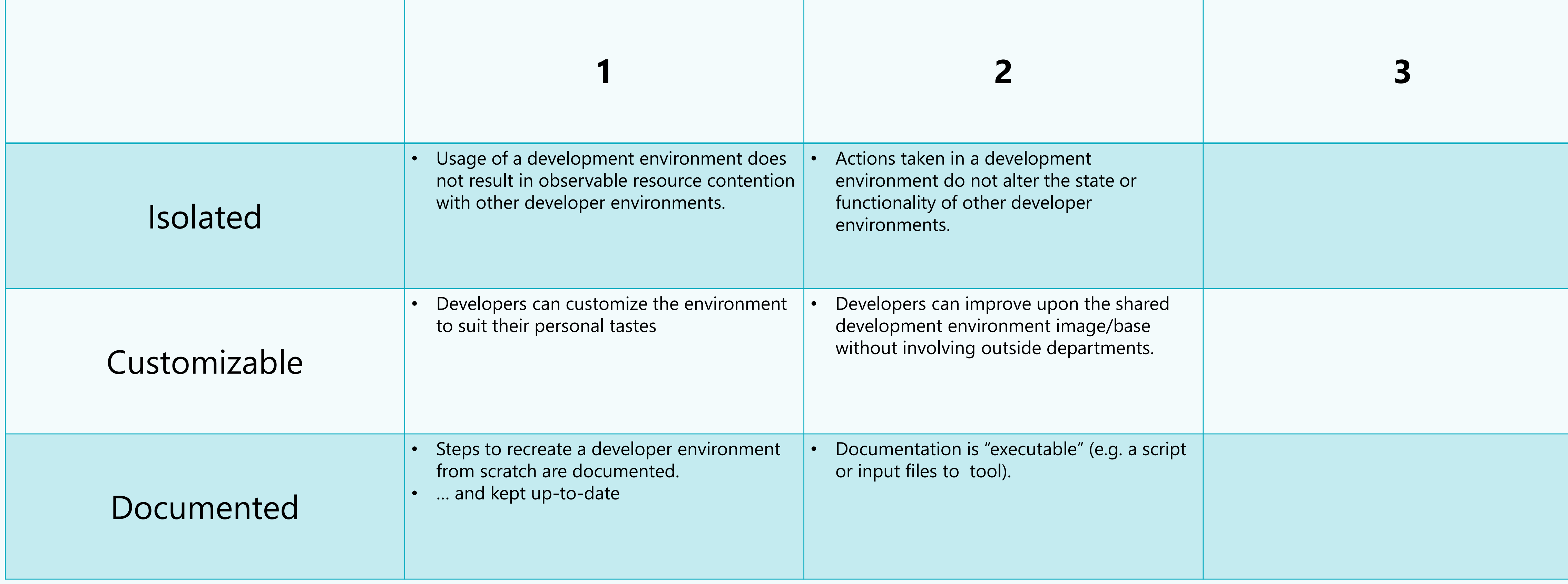

### **My Personal Scorecard Rubric 2 of 3**

![](_page_10_Picture_3.jpeg)

![](_page_10_Picture_91.jpeg)

### **My Personal Scorecard Rubric 3 of 3**

![](_page_11_Figure_1.jpeg)

### **Example Scorecard – Traditional Corporate Developer Environments**

# **Microsoft Dev Box**

**Transforming the app development ecosystem**

M I C R O S O F T D E V B O X

![](_page_12_Figure_3.jpeg)

## **Enable self-service development with Microsoft Dev Box**

Provide developers with self-service access to high-performance, cloud-based workstations preconfigured and ready-to-code for specific projects

### **Transform the developer workstation**

Replace curated, long-running developer desktops with ephemeral resources that spin up on-demand for any dev workload

> **Provision any workload** Build any app using any dev tool and repo

![](_page_13_Picture_12.jpeg)

![](_page_13_Picture_13.jpeg)

![](_page_13_Picture_14.jpeg)

![](_page_13_Picture_15.jpeg)

### **Streamline dev team collaboration**

Customize configurations to support every developer on the team with the tools and resources they need to succeed—wherever they are

![](_page_13_Figure_6.jpeg)

![](_page_13_Figure_8.jpeg)

### **Stay secure and compliant**

 $\left[\vee\right]$ 

Empower developers with flexible, self-service workstations while keeping costs and risks low by centralizing control under IT teams

## **How different roles use Microsoft Dev Box**

![](_page_14_Figure_1.jpeg)

![](_page_14_Picture_7.jpeg)

![](_page_14_Picture_8.jpeg)

### **Control costs with consumption-based pricing** Pay only for the compute and storage you use

![](_page_15_Figure_2.jpeg)

Dev Box is deleted Developer stops Developer deletes Dev Box is Dev Box

**Storage meter** measures hours of provisioned disk from creation to deletion

**Compute meter** measures hours of active vCore usage from Dev Box start to stop

**Start free during public preview** Every month during public preview, the first 15 hours of the dev box 8 vCPU and 32 GiB Memory SKU are free, along with the first 365 hours of the dev box Storage SSD 512 GiB SKU

![](_page_15_Picture_8.jpeg)

### Read the Microsoft Dev Box launch blog to learn more

![](_page_16_Figure_5.jpeg)

READY TO GET STARTED?

Request a demo to see Microsoft Dev Box in action

![](_page_16_Picture_7.jpeg)

## **Microsoft Dev Box is in Public Preview**

. The contract of the contract of the contract of the contract of the contract of the contract of the contract of the contract of the contract of the contract of the contract of the contract of the contract of the contrac

<u> 1960 - Johann Amerikaansk politiker (\* 1950), deur de verkening om de verkening om de verkening om de verkenin</u>

RESILIENT A PP DEVELOPMENT  $\blacksquare$ 

![](_page_16_Picture_3.jpeg)

Start using Microsoft Dev Box today

![](_page_16_Picture_9.jpeg)

![](_page_16_Picture_10.jpeg)

![](_page_17_Figure_1.jpeg)

### **Example Scorecard – Traditional Corporate Developer Environments**

![](_page_18_Picture_1.jpeg)

**Microsoft Dev Box Demonstration**

![](_page_19_Picture_7.jpeg)

Create codespace for microsoft/vcpkg-tool

![](_page_19_Picture_61.jpeg)

![](_page_19_Picture_10.jpeg)

### **GitHub Codespaces**

- On-demand, container-based, cloud development environments
- Persistent state across work sessions
- Limited portability between different VM SKUs
- Customizable environments with dev containers
- Can be prebuilt from GitHub Actions

![](_page_20_Figure_1.jpeg)

### **Example Scorecard – Traditional Corporate Developer Environments**

**GitHub Codespaces Demonstration**

![](_page_21_Picture_1.jpeg)

Microsoft Developer Division Division Division Division Division Division Division Division Division Division<br>Microsoft Division Division Division Division Division Division Division Division Division Division Division D<br>M

### **Microsoft Dev Box**

- **Windows development**
- **Restrictions from corporate policies or regulation**
- **Need access to OS desktop**
- **Need to have "warm" environments**

### **GitHub Codespaces**

- **Linux development (currently)**
- **Contributors might work on many (dozens) of projects**
- **Code hosted on GitHub**
- **No IT or DevOps team to manage cloud infrastructure**

### **Dev Box vs Codespaces… what should you use?**

# **Make Your Own Scorecard**

**Allocate points for what's important for you and compare different solutions!!!**

**Happy Coding!**

Microsoft Developer Division Division Communication of the Communication of the Communication of the Communication<br>Microsoft Developer Division Division Division Communication of the Communication of the Communication of t

Microsoft Developer Division

### Join #visual\_studio channel on CppCon Discord **<https://aka.ms/cppcon/discord>** • Meet the Microsoft C++ team

![](_page_25_Picture_0.jpeg)

### **Enjoy the rest of the conference!**

- 
- Ask any questions
- Discuss the latest announcements

![](_page_25_Picture_6.jpeg)

### Take our survey <https://aka.ms/cppcon>

# **Questions & Answers**

![](_page_26_Picture_1.jpeg)

Microsoft Developer Division Division Communication of the Communication of the Communication of the Communication<br>Microsoft Developer Division Division Division Communication of the Communication of the Communication of t